# **Contents**

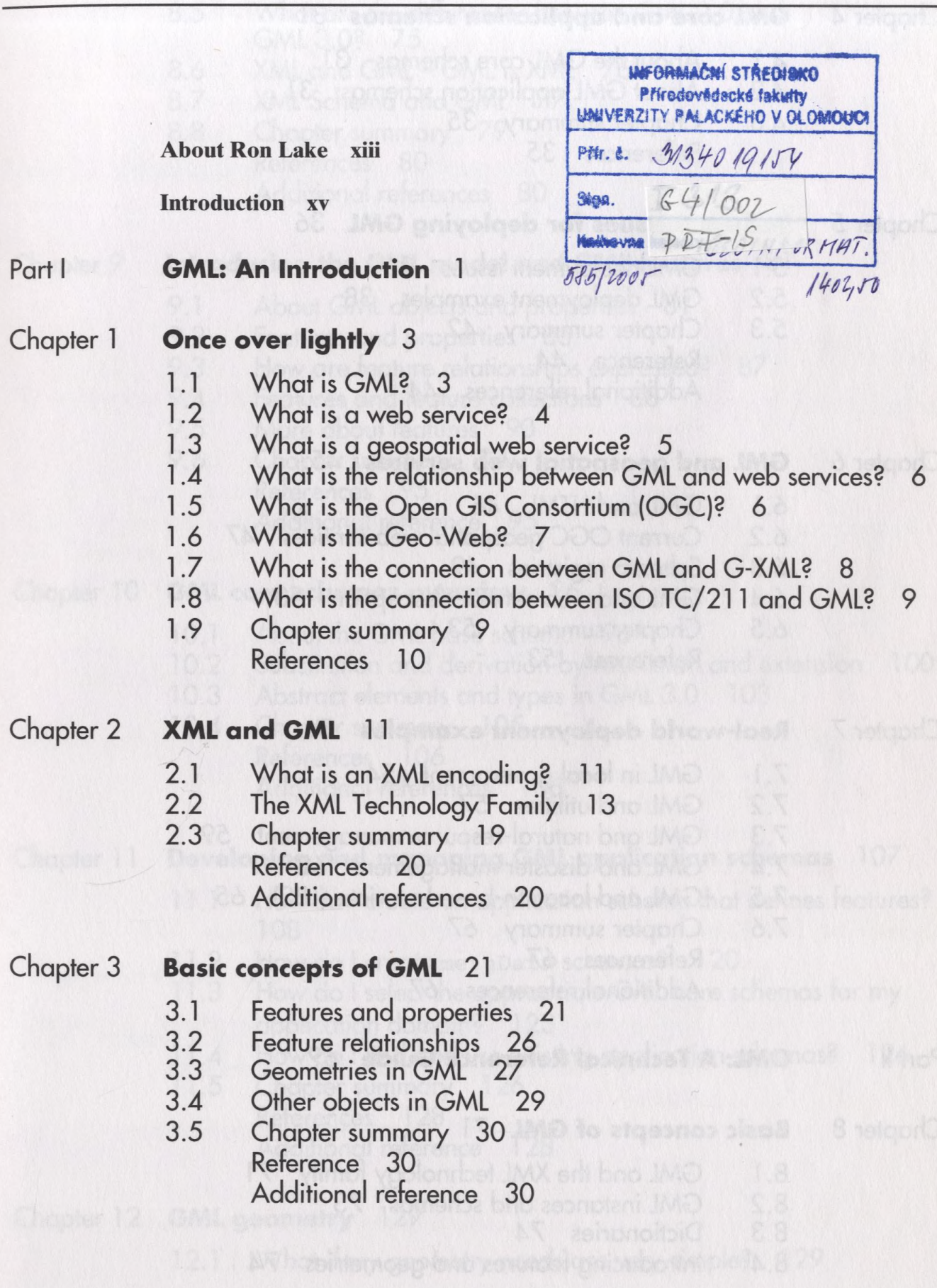

 $\overline{\mathsf{v}}$ 

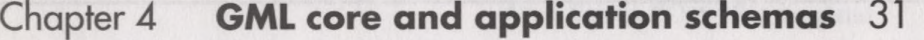

- 4.1 About the GML core schemas 31
- 4.2 About GML application schemas 31
- 4.3 Chapter summary 35
	- References 35

# Chapter 5 **Technical issues for deploying GML** 36

- 5.1 GML deployment issues 36
- 5.2 GML deployment examples 38
- 5.3 Chapter summary 42 Reference 44 Additional references 44

#### Chapter 6 **GML and geospatial web services** 45

- 6.1 GML and HTML 46
- 6.2 Current OGC geospatial web services 47
- 6.3 Schema registries 49
- 6.4 GML and web-service description 50
- 6.5 Chapter summary 53 References 53

#### Chapter 7 **Real--world deployment examples** 54

- 7.1 GML in local government 54
- 7.2 GML and utilities 57
- 7.3 GML and natural-resource management 59
- 7.4 GML and disaster management 62
- 7.5 GML and location-based services (LBS) 65
- 7.6 Chapter summary 67 References 67 Additional references 67

#### Partii **GML: A Technical Reference Guide** 69

#### Chapter 8 **Basic concepts of GML** 71

- 8.1 GML and the XML technology family 71
- 8.2 GML instances and schemas 73
- 8.3 Dictionaries 74
- 8.4 Introducing features and geometries 74
- 8.5 What are the differences between GML 2.0 and GML 3.0? 75
- 8.6 XML and GML GML is XML 76
- 8.7 XML Schema and GML 77
- 8.8 Chapter summary 79 References 80

Additional references 80

# Chapter 9 **Introducing the GML model and GML features** 81

- 9.1 About GML objects and properties 81
- 9.2 Features and properties 83
- 9.3 How are feature relationships expressed? 87
- 9.4 Features and feature collections 88
- 9.5 More about features 90
- 9.6 Chapter summary 94 References 95
	- Additional reference 95

#### Chapter 10 **GML core schemas overview** 96

- 10.1 About the GML base schema 96
- 10.2 Substitution and derivation by restriction and extension 100
- 10.3 Abstract elements and types in GML 3.0 103
- 10.4 Chapter summary 105 References 106 Additional references 106

#### Chapter **1**1 **Developing and managing GML application schemas** 107

- 11.1 How do I create an application schema that defines features? 108
- 11.2 How do I create metaData schemas? 120
- 11.3 How do I select the appropriate GML core schemas for my application domain? 123
- 11.4 How do I find and use existing application schemas? 126
- 11.5 Chapter summary 126 References 128 Additional reference 128

Chapter 12 **GML geometry** 129

12.1 What if my geometry needs are very simple? 129

- 12.2 Why do I need the extra geometries in GML 3.0? 132
- 12.3 What are the geometry primitives? 134
- 12.4 What are the new complex geometries in GML 3.0? 141
- 12.5 What are the geometry aggregates? 145
- 12.6 How do I express a feature's geometry? 145
- 12.7 How do I add new geometry objects in an application schema? 151
- 12.8 Chapter summary 152 References 154 Additional references 154
	-

## Chapter 13 **GML topology** 155

- 13.1 How do I encode a simple network with GML topology? 157
- 13.2 How do I encode parcel networks? 158
- 13.3 How is topology connected to geometry? 160
- 13.4 How do I encode faces with interior boundary rings? 161
- 13.5 How do I encode a three-dimensional solid in topology? 163
- 13.6 How do I encode the topological properties of a feature? 164
- 13.7 How do I relate the topology of a feature collection to the topology of its members? 165
- 13.8 How is a topology complex encoded? 166
- 13.9 How do I add new topology properties to an application schema? 170
- 13.10 What about arbitrary relationships, which may or may not be topological? 171
- 13.11 Chapter summary 172 References 174 Additional references 174

### Chapter 14 **GML temporal elements and dynamic features** 175

- 14.1 How do I specify which temporal reference system is being used? 176
- 14.2 How do I define an ordinal temporal reference system? 176
- 14.3 How do I define a temporal coordinate reference system? 178
- 14.4 How do I define a dynamic feature in an application schema? 179
- 14.5 What is a 'snapshot' and how is it used in GML? 180
- 14.6 How is the **boundedBy** property encoded for dynamic features? 182
- 14.7 What does the history property represent? 183
- 14.8 How do I create user-defined **history** properties and time slices? 186
- 14.9 How is the **TimePeriod** primitive encoded in GML? 189
- 14.10 Chapter summary 190 References 191 Additional references 191

#### Chapter 15 **GML coordinate reference systems** 192

- 15.1 How are CRS dictionaries used in practice? 193
- 15.2 How do I provide local visibility for CRS information? 194
- 15.3 How do I create a CRS dictionary? 195
- 15.4 How do I create user-defined dictionary elements and types for CRS? 198
- 15.5 What is the difference between a CRS and CS? 199
- 15.6 What are the CRS support components? 200
- 15.7 Which CRS schemas should I use in my application schema? 201
- 15.8 What are the CRS definition elements and types provided by GML? 202
- 15.9 How do I create user-defined CRS elements and types? 209
- 15.10 How do I create a simple engineering CRS? 211
- 15.11 How do I create a simple geographic CRS? 213
	- 15.12 How do I handle a standard CRS as defined by EPSG? 215
	- 15.13 How do I handle satellite coordinate reference systems? 216
	- 15.14 What about arbitrary affine coordinate reference systems? 217
	- 15.15 Chapter summary 218 References 219 Additional references 219

#### Chapter 16 **Units of measure, values and observations** 220

- 16.1 Units of measure 221
- 16.2 Values 228
- 16.3 Observations 235
- 16.4 Chapter summary 240 References 241 Additional references 241
- Chapter 17 **GML Coverages** 242
	- 17.1 What is a Coverage? 242
	- 17.2 Are Coverages always gridded data? 243
	- 17.3 Is a Coverage a feature collection? 243
	- 17.4 How is a GML Coverage encoding structured? 243
	- 17.5 How do I use a Coverage encoding in a data request? 247
	- 17.6 Which Coverage geometries are supported by GML? 247
	- 17.7 Why does GML provide three models for range value encoding? 249
	- 17.8 How do I encode the description of the range of the Coverage? 250
	- 17.9 How do I process a GML Coverage in an application? 255
	- 17.10 What are the rules for creating Coverage schemas? 256
	- 17.11 How do I define and encode temporal Coverages in GML? 260
	- 17.12 Chapter summary 262 References 263
		- Additional references 263
- Chapter 18 **GML default styling** 264
	- 18.1 What is styling? 264
	- 18.2 What is the default style model? 265
	- 18.3 How do I encode the default style property in GML? 265
	- 18.4 Is there a relationship between default styling and SVG? 267
	- 18.5 How do I include default styles in a GML application schema? 267
	- 18.6 What are the different style descriptors? 267
	- 18.7 How is the feature style encoded in GML? 268
	- 18.8 How is the graph style encoded in GML? 276
	- 18.9 What are some of the additional styling elements? 278
	- 18.10 How can I use default styles to draw a map? 279
	- 18.11 What about styling with XSLT? 282
	- 18.12 What is the OGC styled layer descriptor (SLD)? 283
	- 18.13 Chapter summary 283 References 285 Additional reference 285

# Chapter 19 **GML and geospatial web services revisited** 286

- 19.1 GML and web-service message payloads 286
- 19.2 GML and web-service interface description 287
- 19.3 Web feature services revisited 291
- 19.4 Chapter summary 297 References 298 Additional references 298

### Chapter 20 **GML, relational databases and legacy GIS** 299

- 20.1 How do I store GML data in an RDBMS? 299<br>20.2 How do I store GML data in object-relational do
- How do I store GML data in object-relational databases? 311
- 20.3 GML and the geo-relational model 314
- 20.4 GML and ArcSDE 317<br>20.5 Chapter summary 322
- Chapter summary 322 Additional references 323
- Appendix A **GML core schemas** 324
- Appendix В **Resources** 328
- Appendix C **Glossary of terms** 334
- Appendix D **XMLSpy tutorial** 354

**Index** 373